# **Construyendo con bloques**

#### **Descripción del problema**

A un ingeniero le han encargado revisar un plano de una construcción, para verificar si es estable o no, y determinar su altura.

 La construcción esta formada por bloques de cemento, que tienen la forma de prismas cúbicos (de dimensión 1x1x1 metros) y rectangulares (de 1x1x3 metros). Los prismas se ubican en una cuadrícula tridimensional de NxNxN metros, y sus lados siempre son paralelos a los lados de la cuadrícula (es decir, los bloques no están inclinados o en diagonal). Los prismas rectangulares pueden colocarse en forma horizontal o vertical.

Los prismas cúbicos se representan mediante las triplas de coordenadas (x,y,z), y los prismas rectangulares por tres triplas, correspondientes a cada uno de los prismas cúbicos que lo componen.

Para que una construcción sea estable todos los prismas deben estar bien sostenidos. Los prismas cúbicos y rectangulares verticales deben tener otro prisma debajo; los rectangulares horizontales deben tener como mínimo otro prisma bajo cada una de sus puntas; y los prismas apoyados en el piso, ya están bien sostenidos.

Para una construcción estable, la altura se define como el máximo de la coordenada z de los prismas.

Este es un ejemplo de una construcción estable.

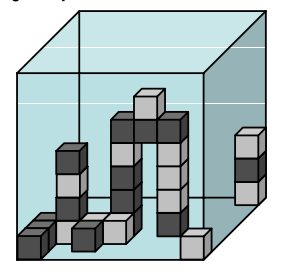

Este es un ejemplo de una construcción no estable, pues existen dos prismas que no están debidamente sostenidos.

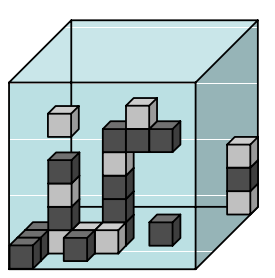

Se te solicita que escribas un programa **CONSTRUC** en C, C++ o Pascal que, dada una estructura, indique si es estable o no y, en caso de ser estable, su altura máxima.

## **Datos de entrada**

Se recibe un archivo **CONSTRUC.IN** con el siquiente formato:

- Primera línea: **N**, tamaño de la cuadrícula  $(2\le N\le 100)$
- Segunda línea: **B** (cantidad de prismas)  $(1 < B < = N^3)$
- B líneas describiendo los prismas. Las coordenadas se indican en orden **x**, **y**, **z** espaciadas por un blanco  $(x,y,z >= 1)$ . Las coordenadas de los tres cubos que conforman los prismas rectangulares están separadas por guiones seguidos de un blanco.

### **Datos de salida**

El programa debe generar un archivo **CONSTRUC.OUT** con una línea diciendo "estable h", donde h es la altura máxima, o una línea diciendo "inestable x y z", donde x, y, z sean las coordenadas de un prisma cúbico mal sostenido, o bien las correspondientes a uno de los componentes de un prisma rectangular mal sostenido.

### **Ejemplo**

En el caso de que la entrada fuera:

### **CONSTRUC.IN**

```
8 
16 
1 1 1 - 1 2 1 - 1 3 1 
3 2 1 
2 3 1 - 3 3 1 - 4 3 1 
2 3 2 
2 3 3 
2 3 4 
4 4 1 - 4 4 2 - 4 4 3 
4 4 4 
4 4 5 - 5 4 5 - 6 4 5 
5 4 6 
6 4 4 - 6 4 3 - 6 4 2 
6 4 1 
8 1 1 
8 8 1 
8 8 2 
8 8 3
```
**Versión 4.0 hoja 1 de 2** 

La salida debería ser:

### **CONSTRUC.OUT**

estable 6